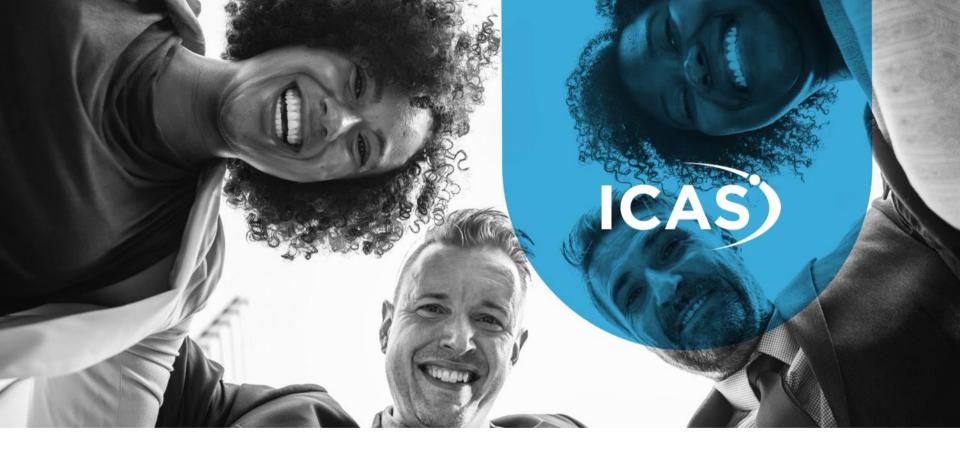

# **EMPLOYEE WELLNESS PROGRAMME**

Toll-free: 0800 202 929

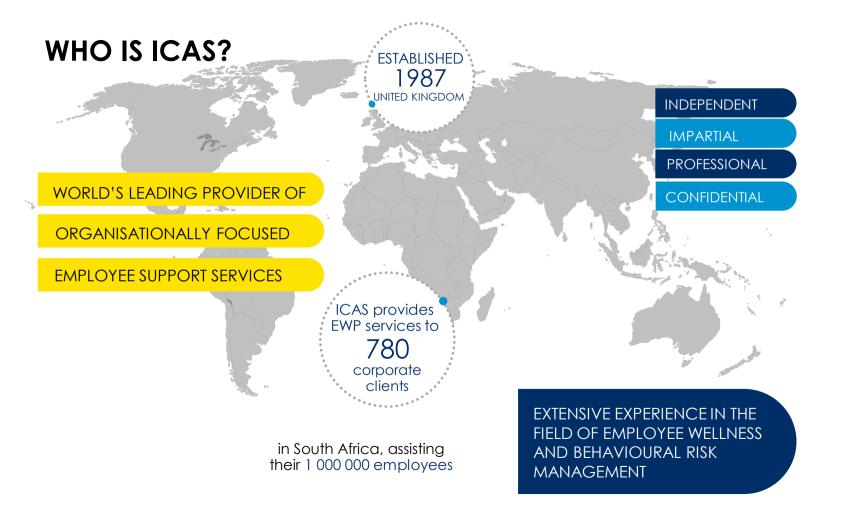

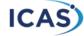

## WHAT IS THE EWP?

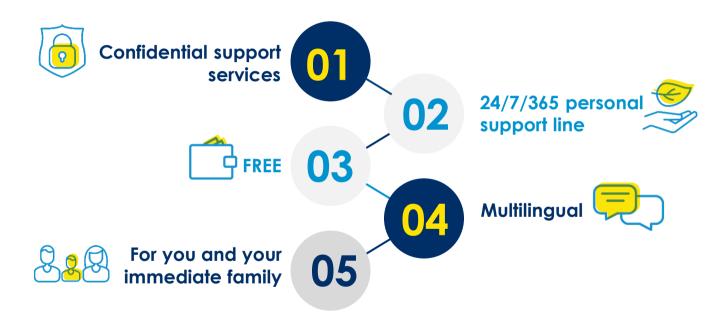

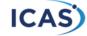

### POINTS OF ACCESS TO YOUR EWP

Dial \*134\*905# to request a call back.

You will be asked 3 introductory questions:

- Your place of work
- Your name (or remain anonymous)
- The type of assistance you require (counselling, legal guidance, financial advice, etc.)

Always call the toll-free number in emergencies.

\*REMEMBER: The number is free from cell phones and land lines.

#### Dial 0800 202 929 for instant support

- Select which EWP professional you require assistance from and your call will be transferred accordingly.
- Should your call not be answered immediately, please leave a voicemail. Your call will be returned within 60mins.

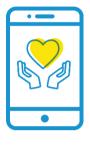

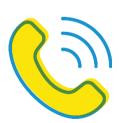

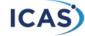

## **PSYCHOSOCIAL COUNSELLING SUPPORT**

01

#### **TELEPHONIC**

Counselled
telephonically by
appropriate
healthcare
professional such as
counsellors,
psychologists or social
workers.

02

#### **FACE-TO-FACE**

Employees and dependants can also be referred to one of our professional affiliates for offsite face-to-face, short-term counselling.

03

#### TRAUMA | CRISIS

Trauma counselling is available to employees and their family and can be accessed even if a trauma happens outside of the work environment.

1 OUT OF EVERY

7 PROBLEMS PRESENTED, WERE

STRESS RELATED

1 OUT OF EVERY

PROBLEMS PRESENTED, WERE

MENTAL ILLNESS/ PSYCHIATRIC RELATED

8888888888888888

Your dependants: Your immediate family or even people living in your home (nannies, domestic workers, etc.) can use ICAS's EWP for free too.

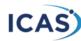

# **TELEPHONE COUNSELLING**

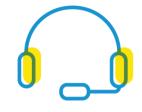

Call at your convenience 01

Can remain anonymous

02

There when you need to deal with any crisis

03

Can be used as often as you need

04

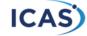

## **FACE-TO-FACE COUNSELLING**

A referral is made to a local counsellor.

You will be contacted within 24-48 hours to make an appointment.

Short-term counselling is provided.

If sessions are not attended, counselling will be ended. Please cancel within 24 hours if you are not able to attend.

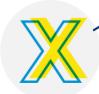

Each case is managed by an ICAS case consultant.

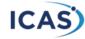

## LIFEMANAGEMENT™ SERVICES

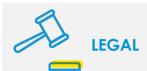

- Marital Law (maintenance, child custody, divorce & adoption)
- Consumer Law
- Court Procedure
- Wills & Estates
- No Labour Law\*
- No court representation

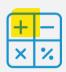

#### **FINANCIAL**

- Debt guidance and counselling
- Money management, debt (control and save your money in a better way)
- Basic financial planning (retirement, investment advice, financial planning)
- Tax Queries
- Garnishee orders

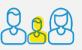

### **FAMILY CARE**

- Parental guidance (parenting/childcare)
- HEALTH@HAND (health issues, HIV/AIDS counselling, prenatal care, chronic illnesses)
- Basic resources (education, benefits, allowance)
- Educational resources (facilities)

\*We do not provide labour law services as it is a conflict of interest with the employer. We usually refer such cases to HR.

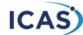

# MANAGERIAL SUPPORT

Managers can use the service if they need advice on difficult issues.

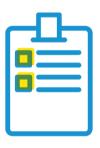

#### Take your pick from:

- Managerial consultancy
- Conflict mediation
- Assisted referrals
- Formal referrals
- Only managers are able to refer employees, employees may not refer other employees

Please note that the managerial referral process is a voluntary one.

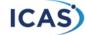

## **HOW TO REGISTER AND SIGN INTO THE APP- PER001**

If you are an Android user, please visit the Play Store and search for ICAS On-the-Go. After installing this free app, open it to register.

If you are not an Android user, please open your phone's web browser and enter the following web address: mobi.icas.co.za. You will automatically be directed to the sign in page.

- 1. To register as a new user, click the dark blue button that reads "Register with your company code" at the bottom of the page. You will be directed to a form.
- 2. Please insert all of your information. Your app custodian should provide your company code. Once you've completed the form, click the register button at the bottom of the screen.
- 3. You will be notified that your registration is complete, and you will be re-directed back to the login page. Insert your information that you've just registered with.

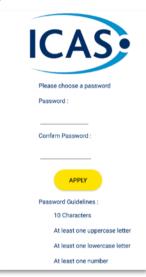

You're ready to use ICAS On-the-Go!

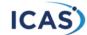

# **CONFIDENTIALITY**

The EWP service is **CONFIDENTIAL**, unless there is a **risk**:

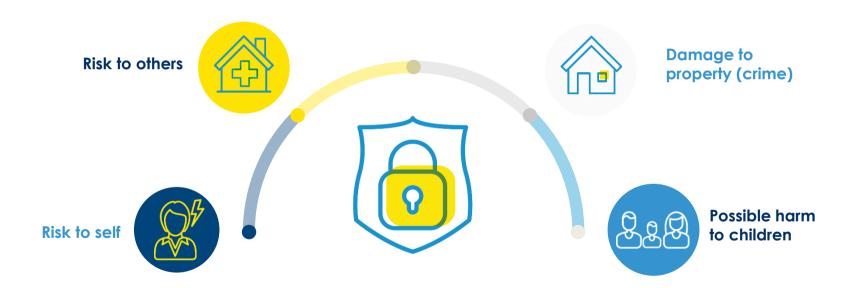

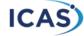

## **CONTACT NUMBERS**

#### **IMPORTANT NUMBERS TO REMEMBER**

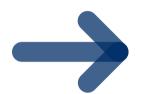

## **NEED TO TALK TO SOMEONE?**

Toll free number: 0800 202 929 Request a call back: \*134\*905#

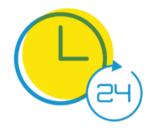

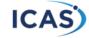

# CONCLUSION

#### REMEMBER, YOU AS THE EMPLOYEE:

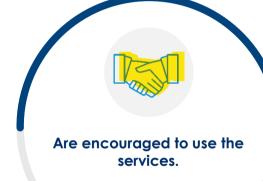

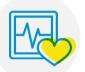

This includes all issues related to health, physical issues or psychosocial support.

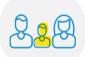

The services are for you and your dependants.

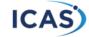

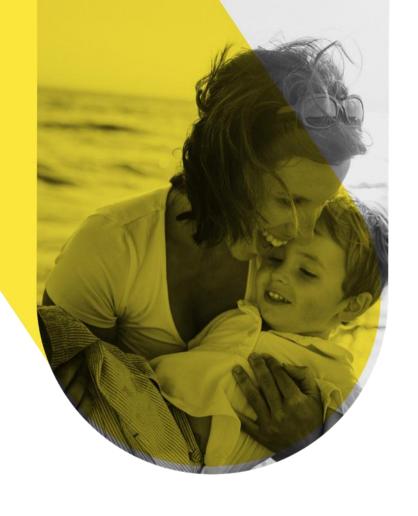

# **THANK YOU**